nic.br

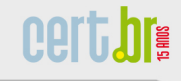

# **Cartilha de Segurança para Internet**

**Miriam von Zuben miriam@cert.br**

Centro de Estudos, Resposta e Tratamento de Incidentes de Segurança no Brasil Núcleo de Informação e Coordenação do Ponto BR Comitê Gestor da Internet no Brasil

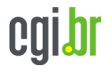

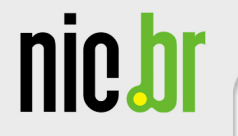

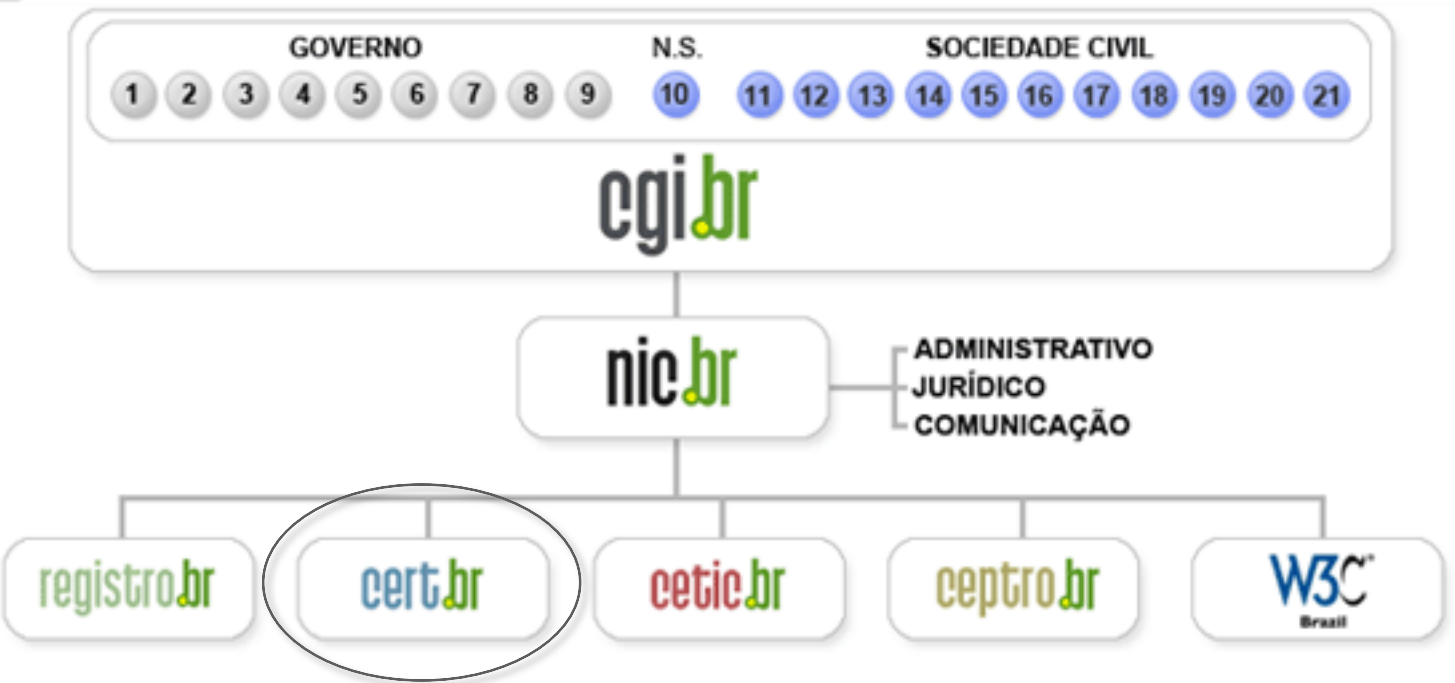

- **1 Ministério da Ciência e Tecnologia (Coordenação)**
- **2 Ministério das Comunicações**
- **3 Casa Civil da Presidência da República**
- **4 Ministério da Defesa**
- **5 Ministério do Desenvolvimento, Indústria e Comércio Exterior**
- **6 Ministério do Planejamento, Orçamento e Gestão**
- **7 Agência Nacional de Telecomunicações (Anatel)**
- **8 Cons. Nacional de Desenvolvimento Científico e Tecnológico**
- **9 Fórum Nac. de Secretários Estaduais para Assuntos de C&T**
- **10 Representante de Notório Saber em assuntos de Internet**
- **11 provedores de acesso e conteúdo**
- **12 provedores de infra-estrutura de telecomunicações**
- **13 indústria de bens de informática, telecomunicações e software**
- **14 segmento das empresas usuárias de Internet**
- **15-18 representantes do terceiro setor**
- **19-21 representantes da comunidade científica e tecnológica**

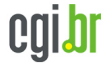

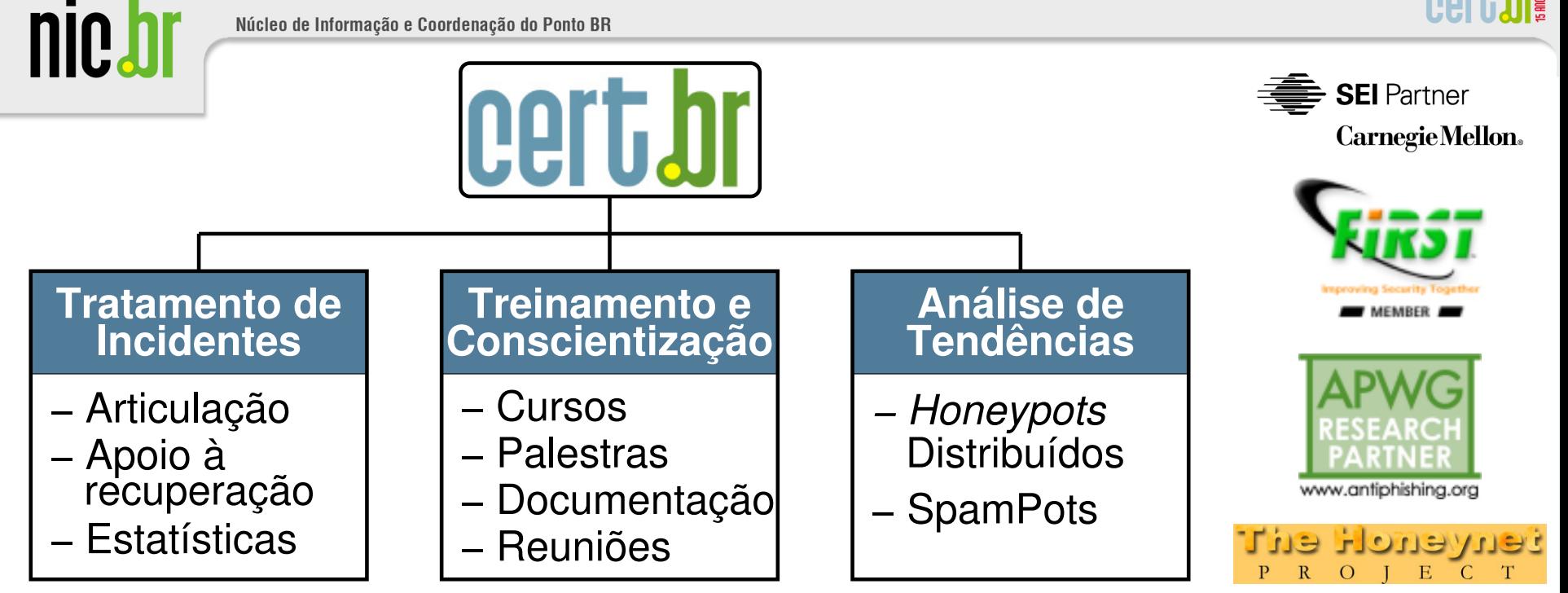

#### **Criado em 1997 com os seguintes serviços para o Brasil:**

- **ponto de contato nacional para notificação de incidentes**
- **facilitação e o apoio necessários no processo de resposta a incidentes**
- **trabalho colaborativo com outras entidades**
- **conscientização sobre a necessidade de segurança na Internet**
- **auxílio para o estabelecimento de novos CSIRTs (Grupos de Tratamento de Incidentes de Segurança)**

**http://www.cert.br/sobre/**

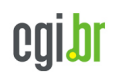

# **Agenda**

- **Cartilha de Segurança para Internet** 
	- **Histórico**
	- **Versão atual** 
		- **Materiais disponíveis**
- **Outras Iniciativas** 
	- **Portal Internetsegura.br**
	- **Campanha Antispam.br**
- **Dicas Gerais de Segurança**

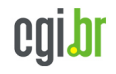

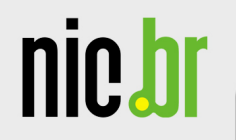

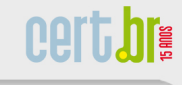

# **Histórico**

UNESCO – Brasília – DF, 06/03/2013

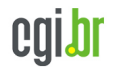

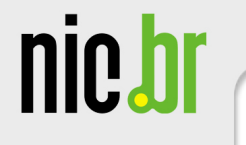

# **Cartilha de Segurança para Internet – Linha do Tempo**

certibra

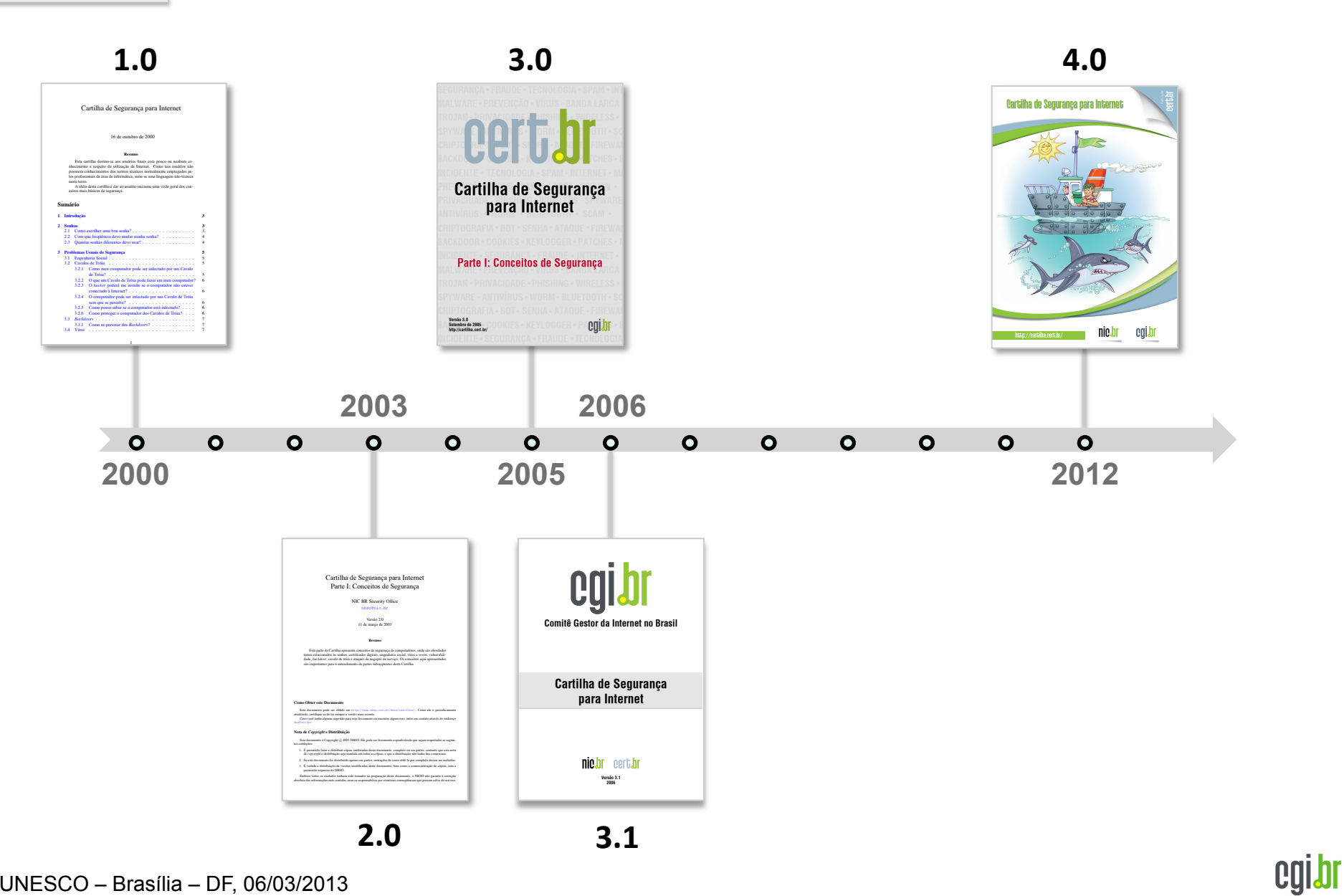

UNESCO – Brasília – DF, 06/03/2013

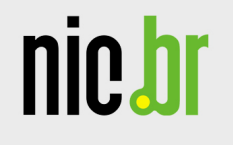

#### **Versão 1.0**

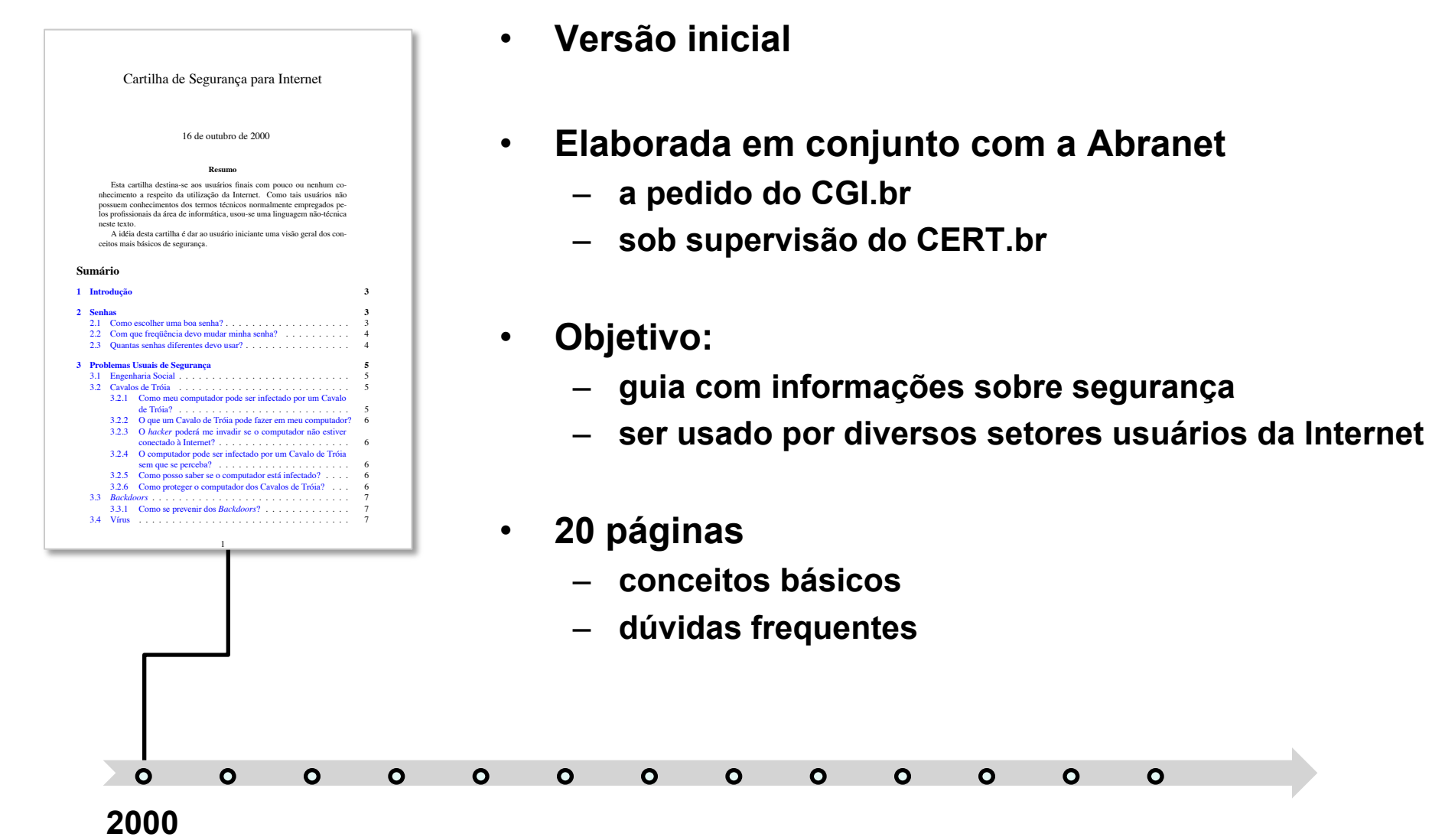

cgibr

certibra

– **guia com informações sobre segurança** 

 $\bullet$ 

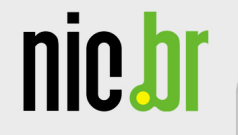

### **Versão 2.0**

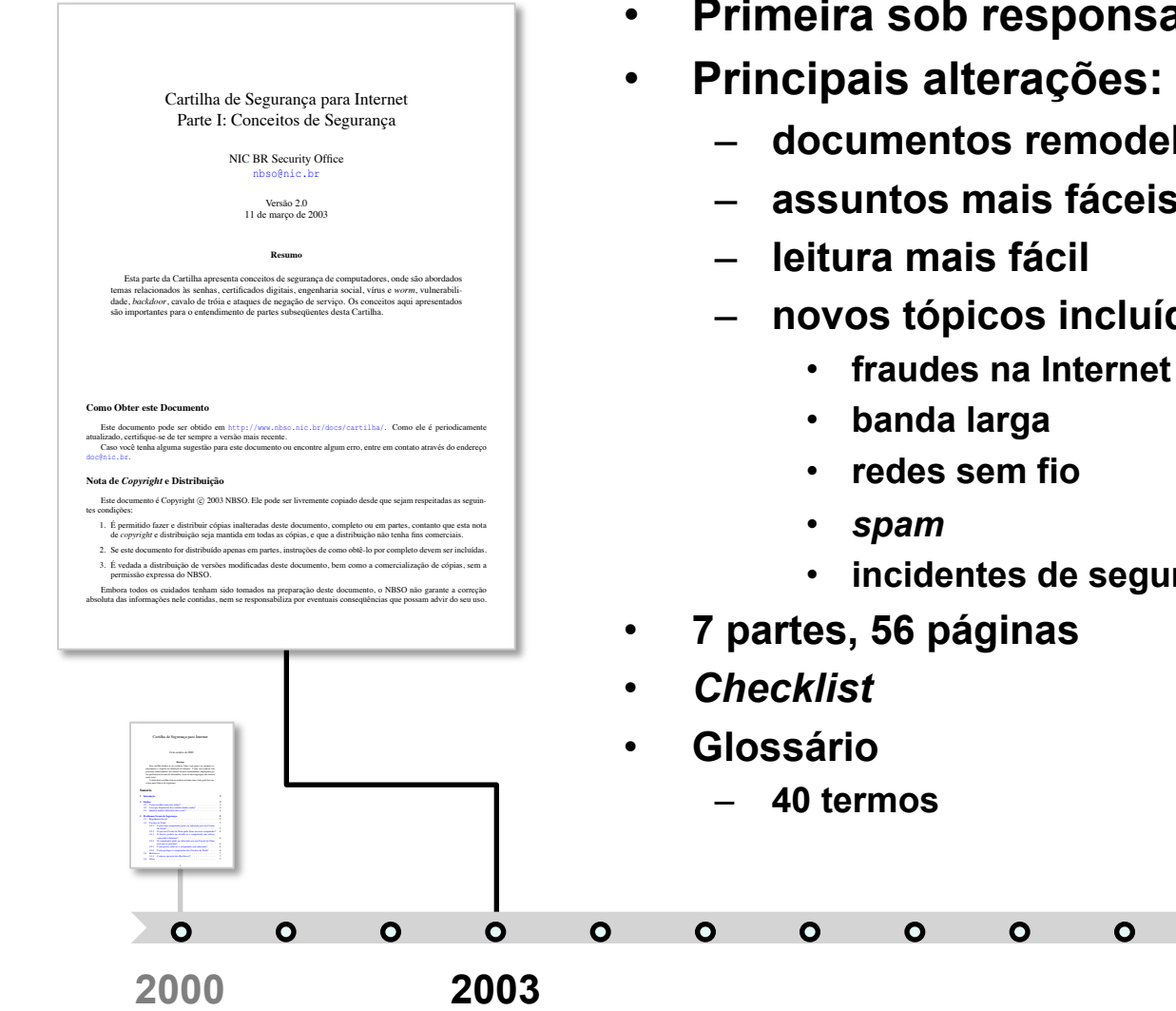

abilidade total do **CERT.br** 

**cert.bra** 

cgibr

- **documentos remodelados e revisados**
- **assuntos mais fáceis de serem localizados**

 $\bullet$ 

 $\bullet$ 

 $\bullet$ 

- ídos
	- **fraudes na Internet**

urança

#### **Versão 3.0**

• **Mesma estrutura** 

nic.b

- **documentos revisados e reestruturados**
- **versão para impressão reformulada**
- **criada parte específica sobre códigos maliciosos**
- **expandida parte de segurança de redes sem fio**
- **incluídos tópicos específicos sobre segurança em dispositivos móveis**
- **melhorias no** *checklist*
- **Folheto com dicas de segurança**
- **8 partes, 73 páginas**
- **Glossário:** 
	- **58 novos termos 98 no total**

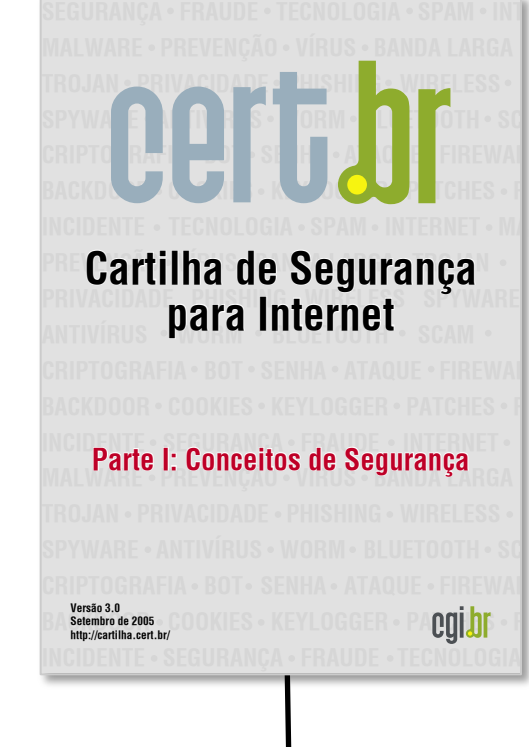

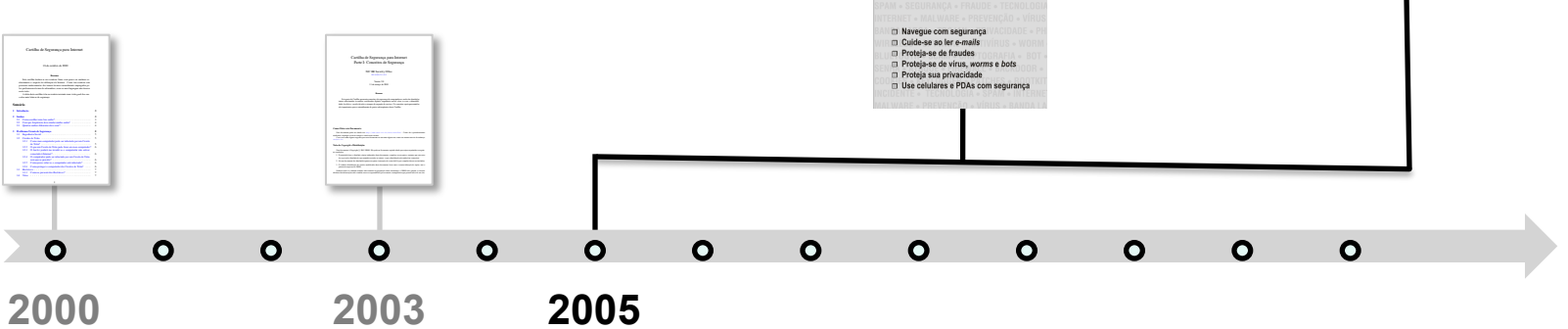

**cert.br** 

Dicas de Segurança

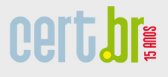

**Comitê Gestor da Internet no Brasil**

cgi

**Cartilha de Segurança para Internet**

**Versão 3.1 2006**

nic.br cert.br

## **Versão 3.1**

- **Primeira edição do livro**
- **Objetivos:**

- **facilitar a leitura**
- **facilitar a impressão do conteúdo completo**
- **Principais alterações:** 
	- **sugestões de melhorias incorporadas**
	- **correções de erros de digitação**
	- **atualização de:** 
		- **URLs de referências**
		- **exemplos nas sessões de senhas e sobre** *adware*
- **8 partes, 96 páginas**

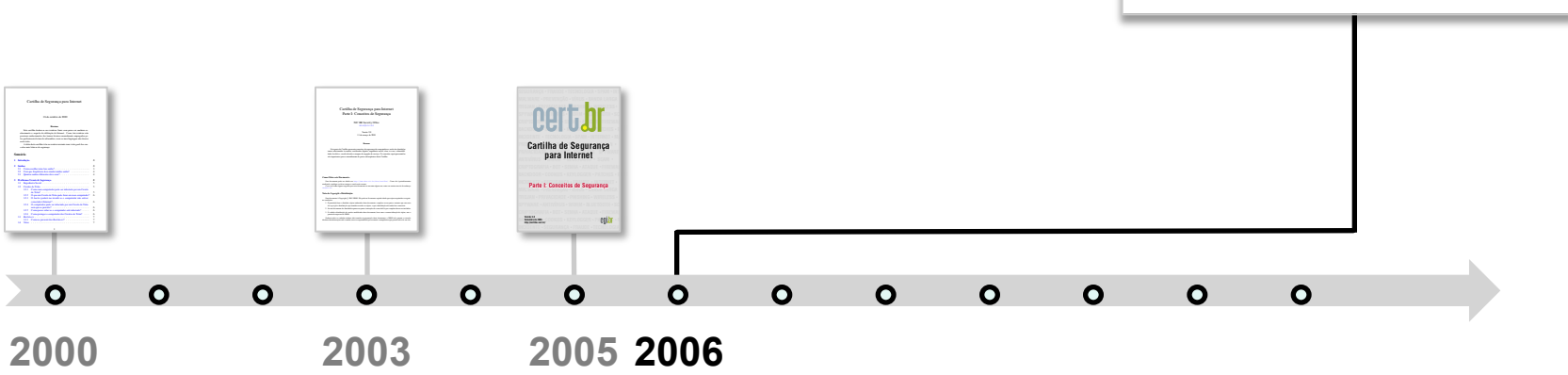

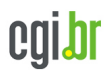

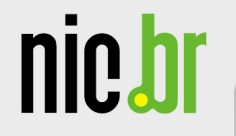

# **Versão atual**

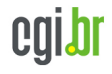

#### **Versão 4.0**

nic.b

- **Segunda edição do livro**
- **Principais alterações:** 
	- **documento totalmente revisado**
	- **reestruturado em capítulos**
	- **capítulos ilustrados**
	- **assuntos reagrupados**
	- **nova licença** *Creative Commons* **(CC BY-NC-ND 3.0)**
	- *site* **em HTML5**
- **Novo formato** 
	- **eBook (ePub)** 
		- **facilitar a leitura em dispositivos móveis**

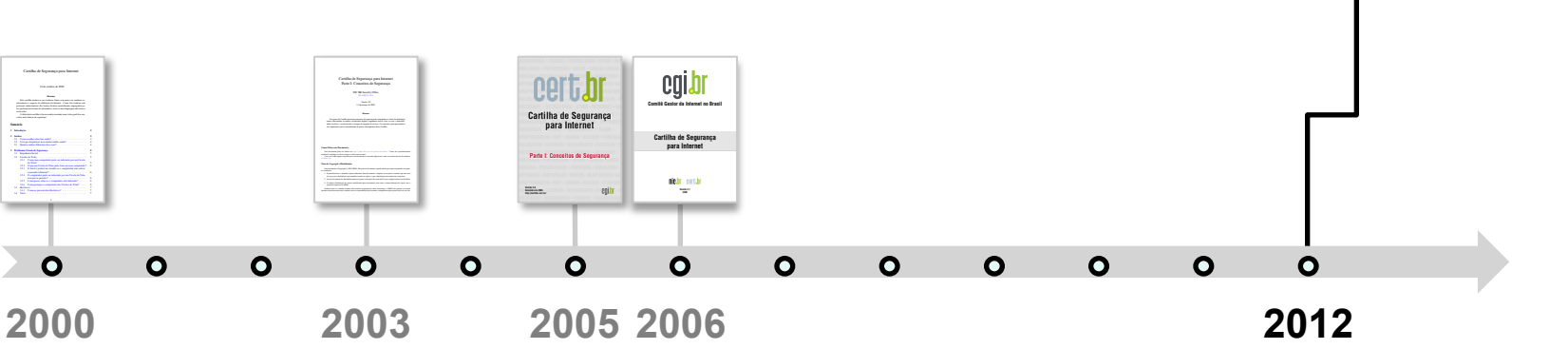

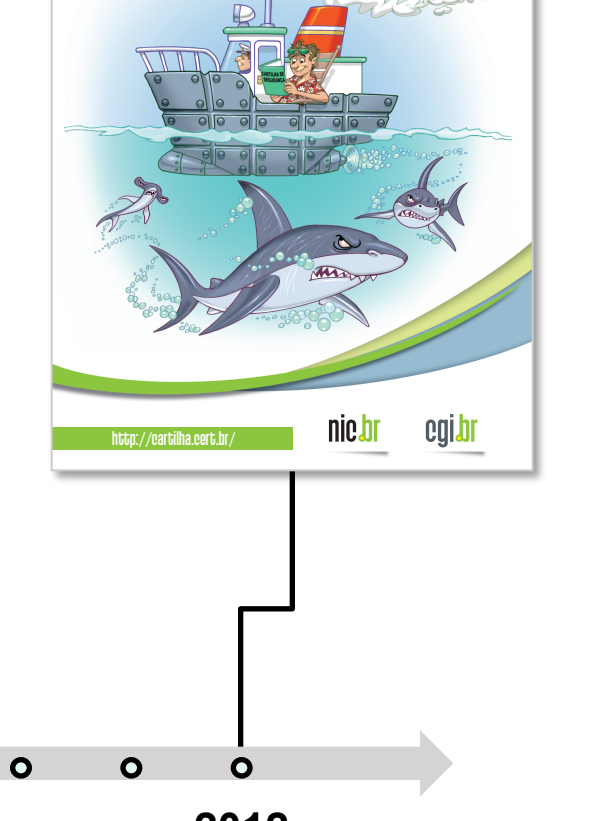

Cartilha de Segurança para Internet

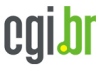

# **Versão 4.0**

• **109 páginas** 

- **1. Segurança na Internet**
- **2. Golpes na Internet**
- **3. Ataques na Internet**
- **4. Códigos Maliciosos (***Malware***) 10. Uso seguro da Internet**
- *5. Spam*
- **6. Outros Riscos**
- **7. Mecanismos de segurança**
- **8. Contas e senhas**
- **9. Criptografia**
- 
- **11. Privacidade**
- **12. Segurança de Computadores**
- **13. Segurança de redes**
- **14. Segurança em dispositivos móveis**

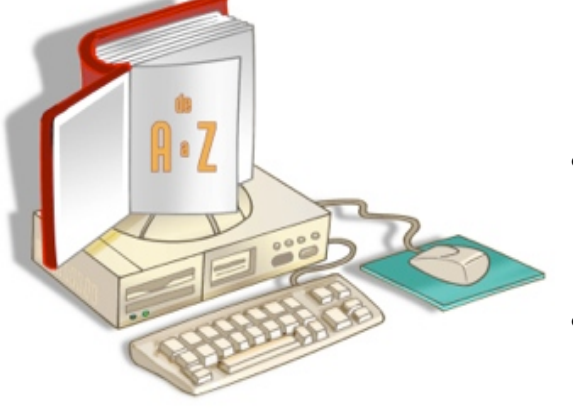

- **Glossário: 63 novos termos – 161 no total**
- **Índice remissivo**

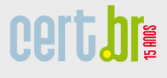

# **Fascículos (1/2)**

- **Organizados e diagramados de forma a facilitar a difusão de conteúdos específicos**
- **Lançados periodicamente**
- *Slides* **de uso livre para:** 
	- **ministrar palestras e treinamentos**
	- **complementar conteúdos de aulas**
	- **licença CC BY-NC-SA 3.0 Brasil**
	- **formatos:**

- **LibreOffice (.odp)**
- **PowerPoint (.ppt)**
- **PDF (.pdf)**
- **com notas para impressão (.pdf)**

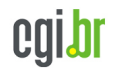

Núcleo de Informação e Coordenação do Ponto BR

nic.br

# **Fascículos (2/2)**

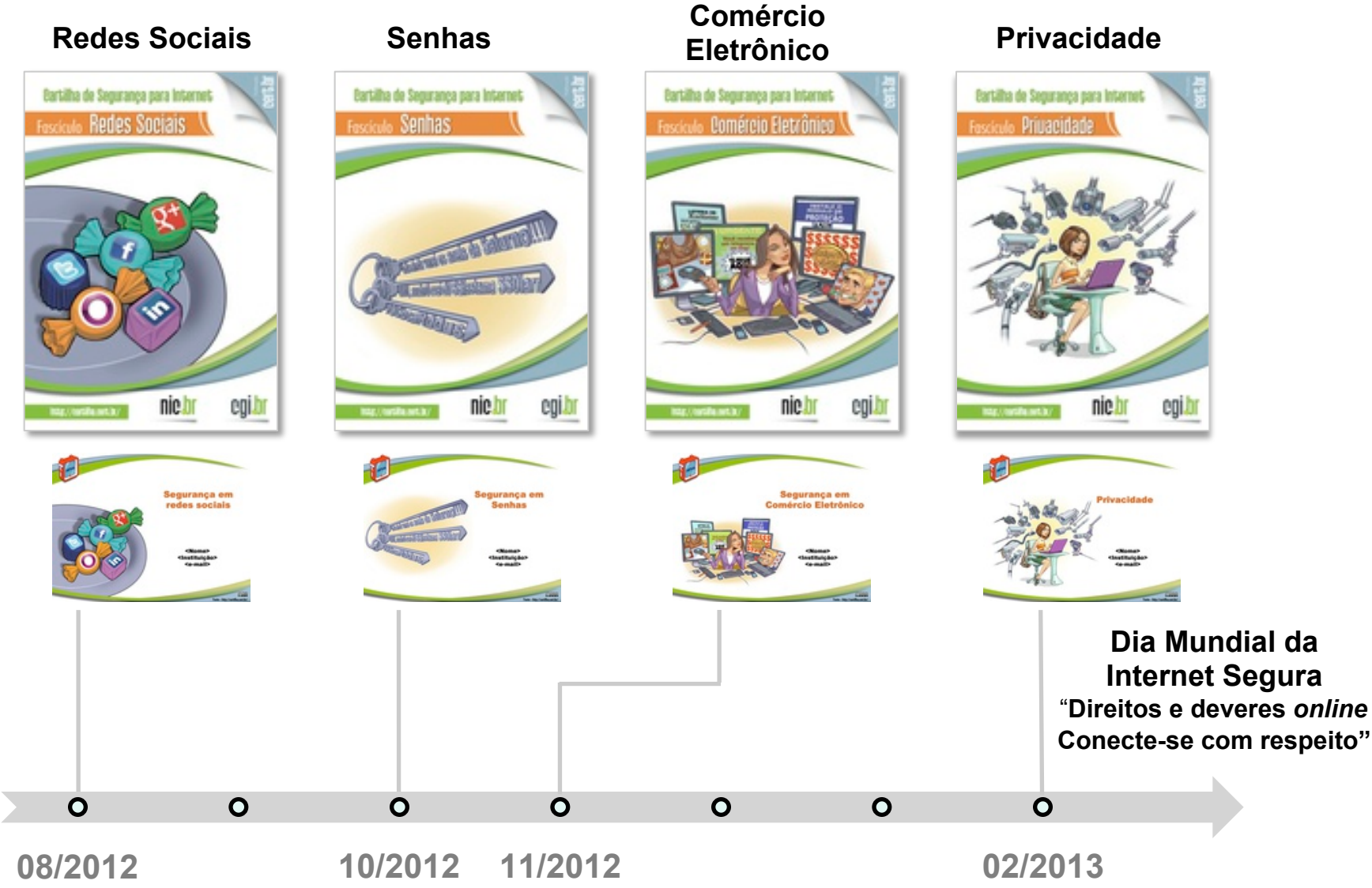

UNESCO – Brasília – DF, 06/03/2013

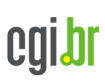

**cert bre** 

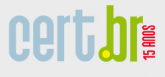

# **Dica do Dia**

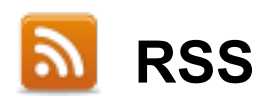

nic br

#### **http://cartilha.cert.br/rss/cartilha-rss.xml**

 **Twitter http://twitter.com/certbr**

**Site http://cartilha.cert.br/**

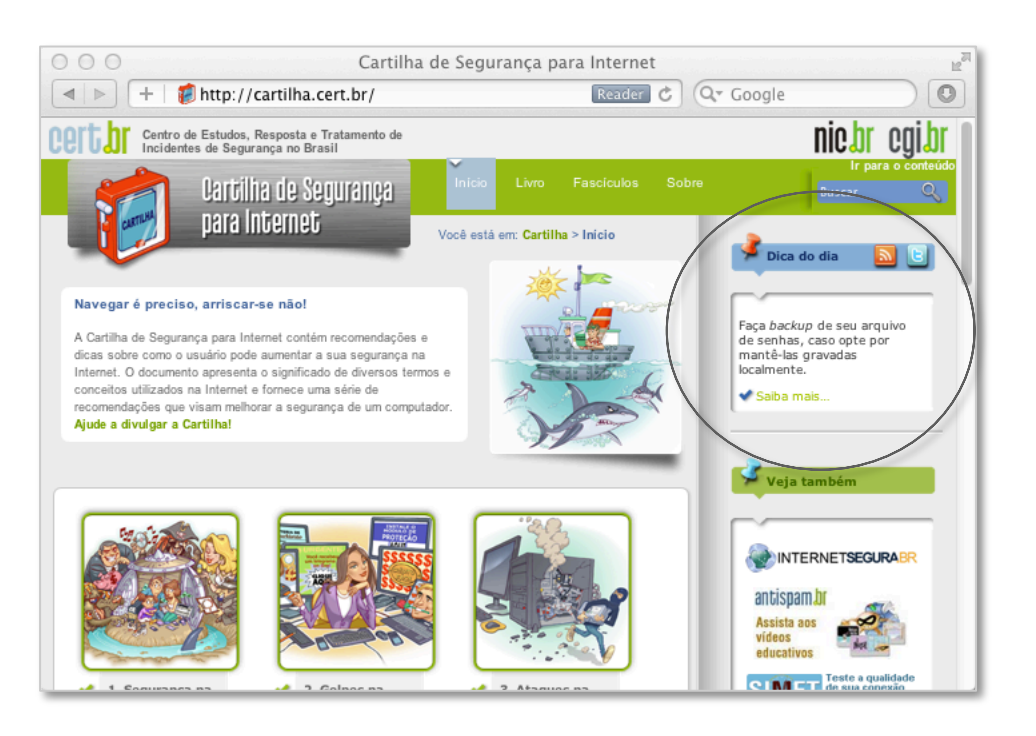

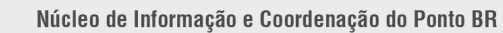

# **Divulgação**

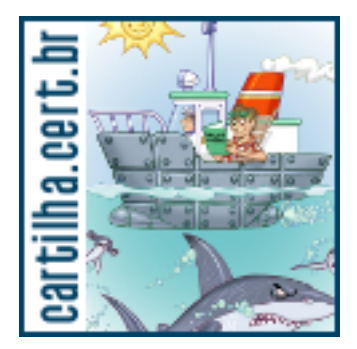

nic.br

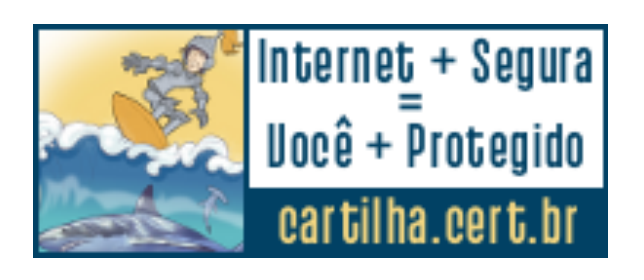

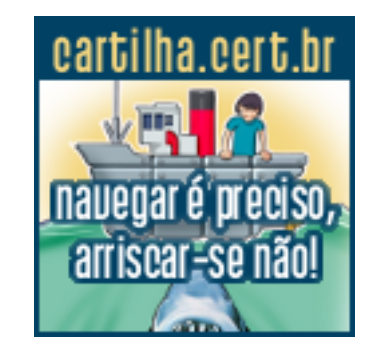

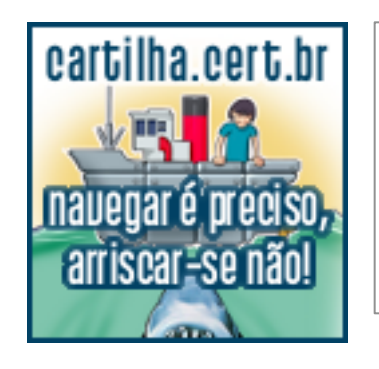

**Adicione o seguinte código ao seu** *site***:**  <a href="http://cartilha.cert.br/"> <img style="border:0" src="http://cartilha.cert.br/banners/banner-cartilha-07.png" alt="Cartilha de Segurança para Internet" /> </a>

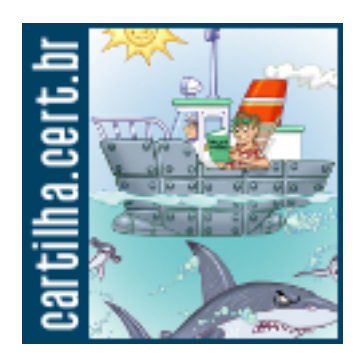

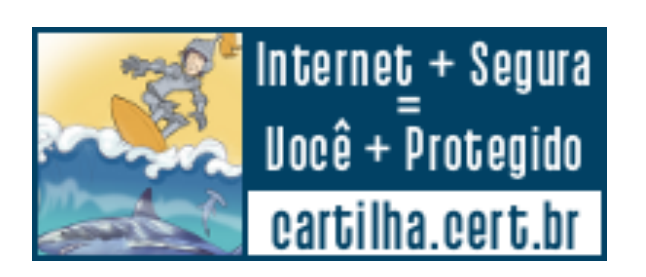

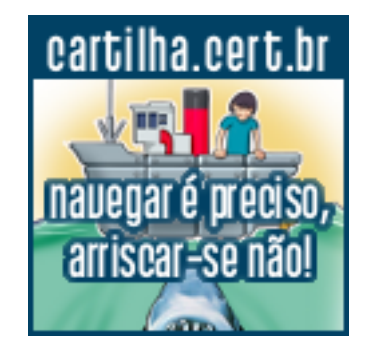

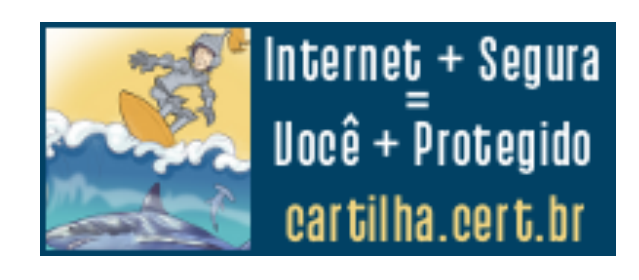

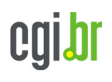

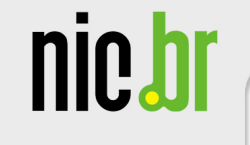

#### **Adesivos**

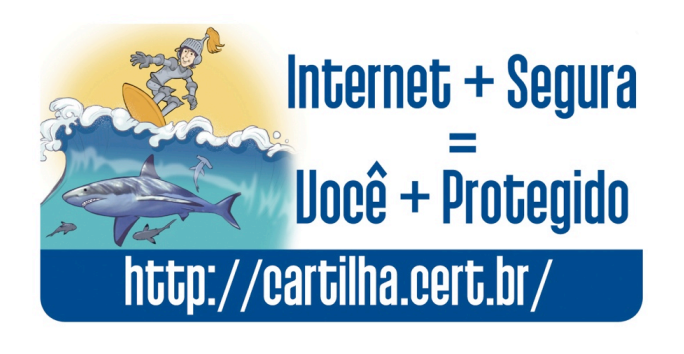

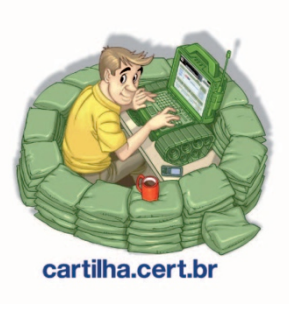

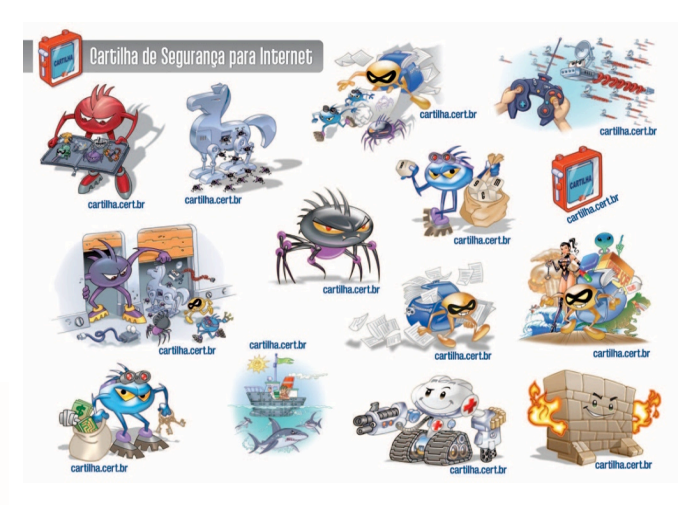

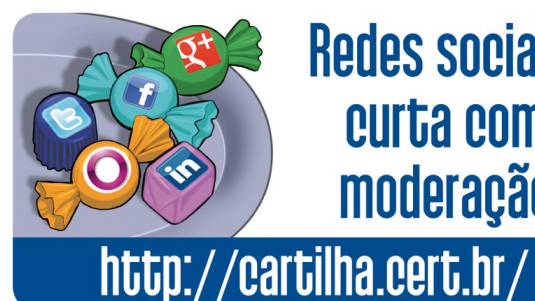

**Redes sociais:** curta com moderação

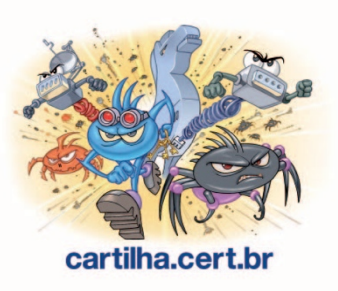

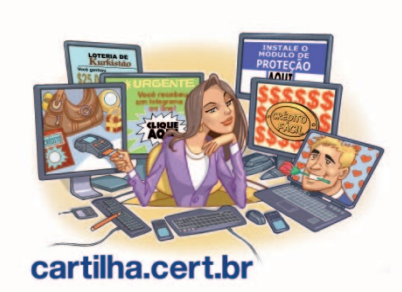

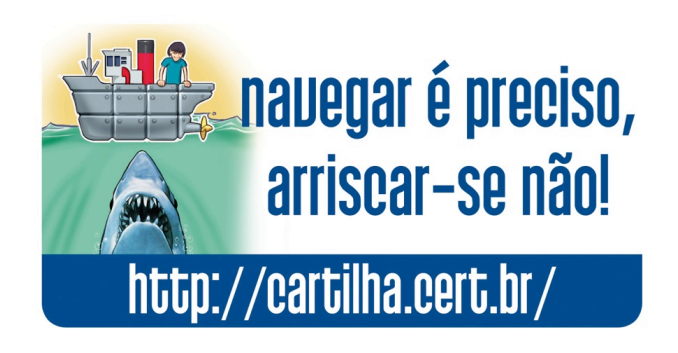

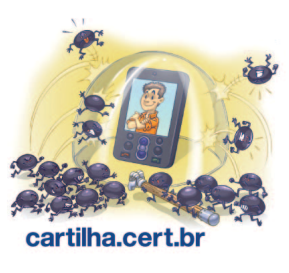

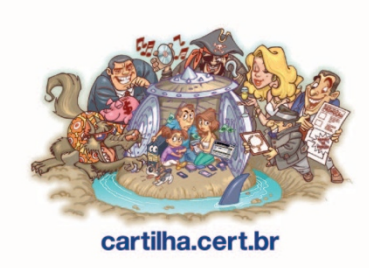

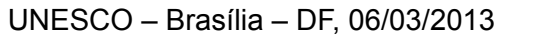

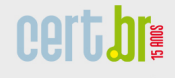

# **Outros materiais**

• **Campus Party Brasil 6 - 2013** 

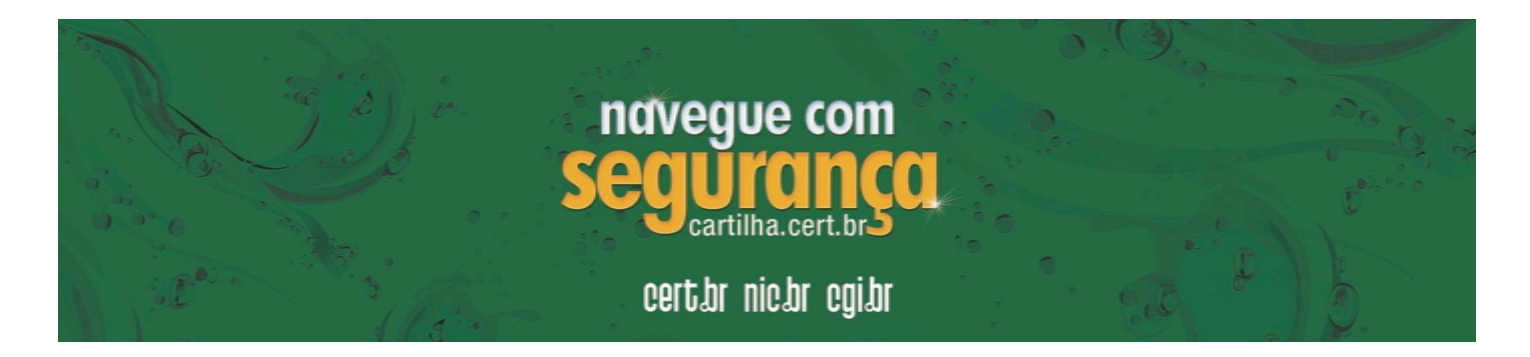

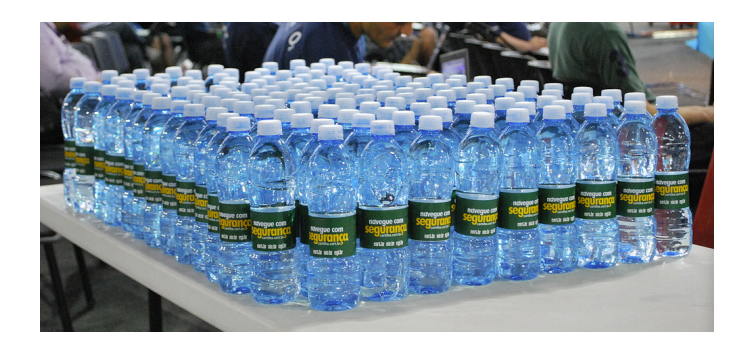

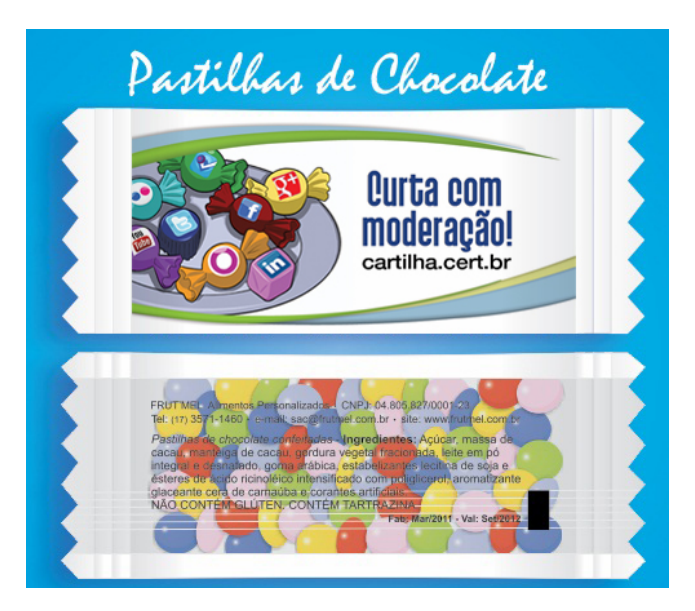

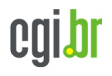

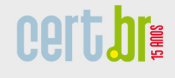

# **Outros materiais**

- **Folheto "Internet + Segura, Você + Protegido"** 
	- **Dicas para Pais e Filhos**
	- **Privacidade**

- **Redes sociais**
- **Pesquisa TIC** *Kids Online* **2012**

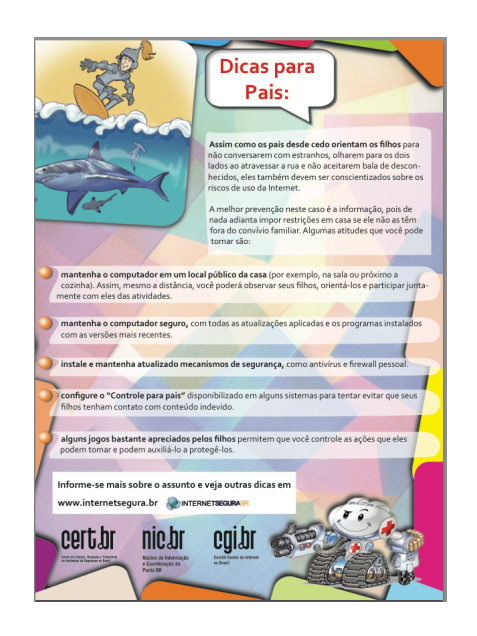

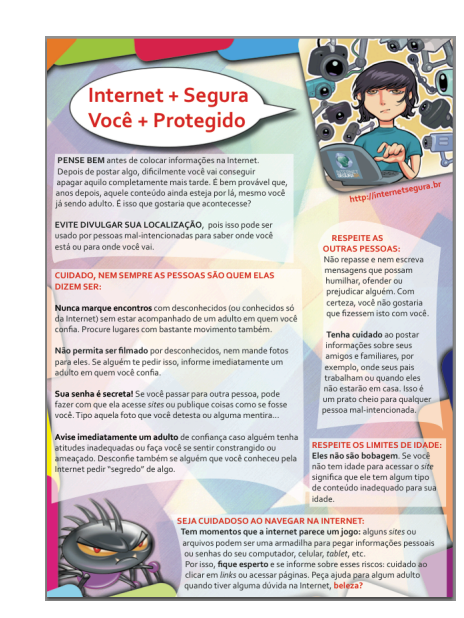

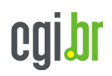

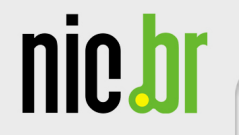

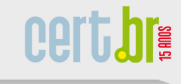

# **Outras Iniciativas**

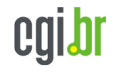

# **Portal Internet Segura**

# **http://www.internetsegura.br/**

- **Procura reunir as principais iniciativas de segurança da Internet no Brasil** 
	- **apresentando-as em um local único**
	- **auxiliando internautas a localizar as informações de interesse**
	- **incentivando o uso seguro da Internet**
- **Principais áreas:**

- **Uso seguro da Internet** 
	- **conhecendo os riscos e protegendo-se**
	- **compras e transações bancárias seguras**
	- **ensinando filhos e alunos**
	- **protegendo a privacidade**
- **Dicas para jovens e crianças**
- **Iniciativas e Campanhas**
- **Estatísticas, FAQs**
- **Glossários, Divirta-se**
- **Mantenha-se informado**

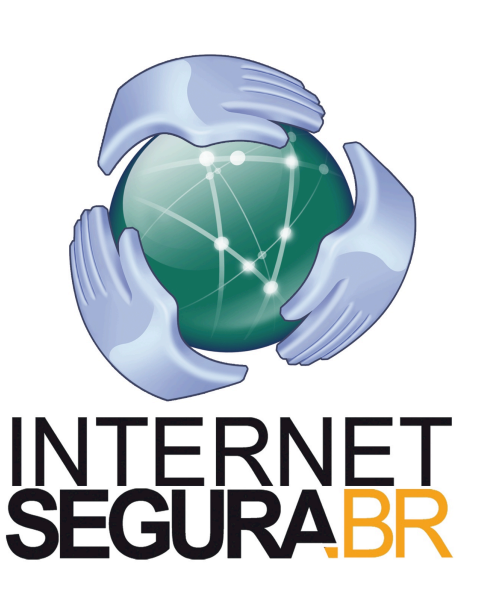

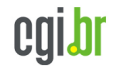

# **Campanha Antispam.br**

## **http://www.antispam.br/**

- **Fonte de referência sobre o spam**
- **Informar usuários e administradores de redes sobre:** 
	- **o que é o** *spam*
	- **as implicações dos** *spams*
	- **formas de proteção e combate**
- **Vídeos educativos**

- **Navegar é preciso** 
	- **funcionamento da Internet**
	- **vantagens, riscos e necessidade de proteção**
- **Os invasores:** 
	- **tipos de códigos maliciosos**
- *Spam* 
	- **tipos de** *spam***, diferenças e malefícios**
- **A defesa** 
	- **como se proteger de ameaças e navegar com mais segurança na rede**

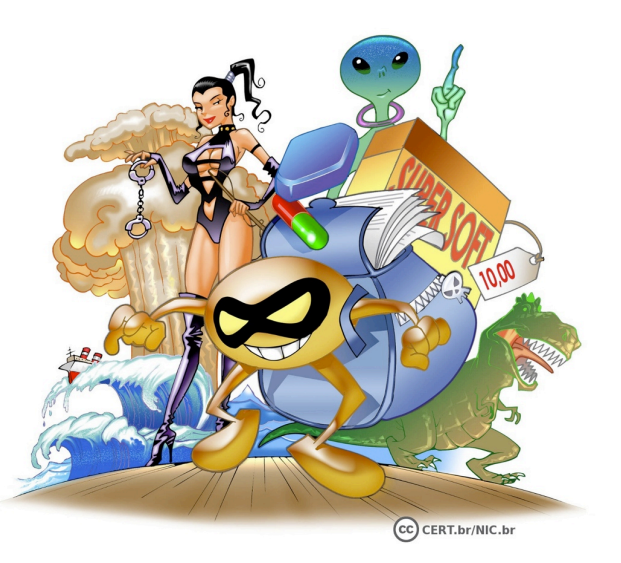

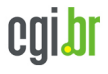

nic.br

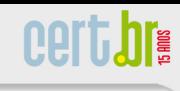

# **Dicas Gerais de Segurança**

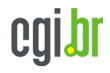

UNESCO – Brasília – DF, 06/03/2013

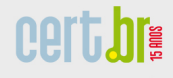

**nie.h** 

# **Proteja seu Computador**

- **Mantenha seu computador seguro:** 
	- **com todas as atualizações aplicadas**
	- **com todos os programas instalados com as versões mais recentes**
- **Use mecanismos de segurança** 
	- *firewall* **pessoal,** *antimalware, antiphishing***,** *antispam*
	- **complementos, extensões,** *plugins*
- **Use apenas programas originais**
- **Use as configurações de segurança já disponíveis**
- **Seja cuidadoso ao instalar aplicativos desenvolvidos por terceiros**

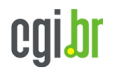

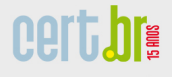

nie.h

# **Mantenha uma Postura Preventiva**

- **Não acesse** *sites* **ou siga** *links* 
	- **recebidos de mensagens eletrônicas**
	- **em páginas sobre as quais não se saiba a procedência**
- **Não confie apenas no remetente da mensagem, pois ela pode ter sido enviada de:** 
	- **máquinas infectadas**
	- **contas falsas ou invadidas**
- **Proteja sua privacidade, evite divulgar:** 
	- **dados pessoais ou de familiares e amigos**
	- **informações sobre seu cotidiano**
	- **informações sensíveis, como:** 
		- **senhas**
		- **números de cartão de crédito**

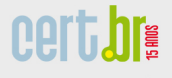

# **Proteja suas Contas e Senhas (1/2)**

- **Utilize senhas contendo:** 
	- **grande quantidade de caracteres**
	- **diferentes tipos de caracteres**
	- **números aleatórios**
- **Evite usar:**

**nie.h** 

- **sequências de teclado**
- **dados pessoais:** 
	- **nome, sobrenome, contas de usuário, números de documentos, placas de carros, números de telefones**
	- **informações que possam ser coletadas em** *blogs* **e redes sociais**
- **palavras que façam parte de listas** 
	- **nomes de músicas, times de futebol, personagens de filmes, dicionários de diferentes idiomas, etc.**

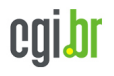

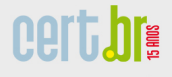

# **Proteja suas Contas e Senhas (2/2)**

• **Dicas de elaboração** 

nic.h

- **selecione caracteres de uma frase** 
	- **"O Cravo brigou com a Rosa debaixo de uma sacada"** è **"?OCbcaRddus"**
- **utilize uma frase longa** 
	- **"1 dia ainda verei os aneis de Saturno!!!"**
- **faça substituições de caracteres:**
	- **"Sol, astro-rei do Sistema Solar"** è **"SS0l, asstrr0-rrei d0 SSisstema SS0larr"**
- **Procure trocar regularmente suas senhas**
- **Evite usar o usuário "administrador"**

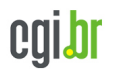

Núcleo de Informação e Coordenação do Ponto BR

nic.br

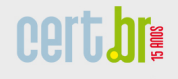

#### **Miriam von Zuben miriam@cert.br**

- § **CGI.br http://cgi.br/**
- § **NIC.br http://nic.br/**
- § **CERT.br http://cert.br/** 
	- ✓ **Cartilha de Segurança para Internet http://cartilha.cert.br/**

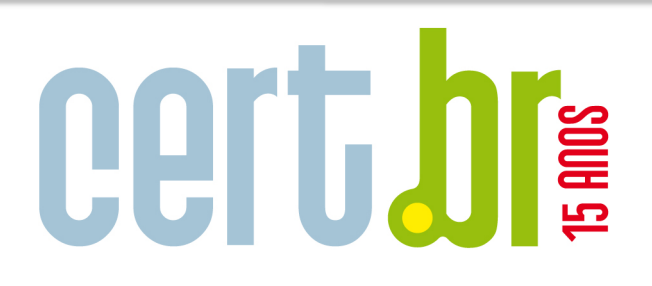

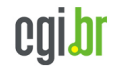